Link do produktu:<https://lepiancustomshop.pl/tapox-powloka-ochronna-zbiornika-paliwa-p-379.html>

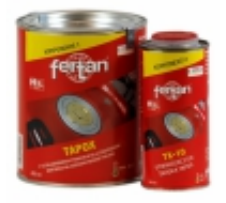

# Tapox powłoka ochronna zbiornika paliwa

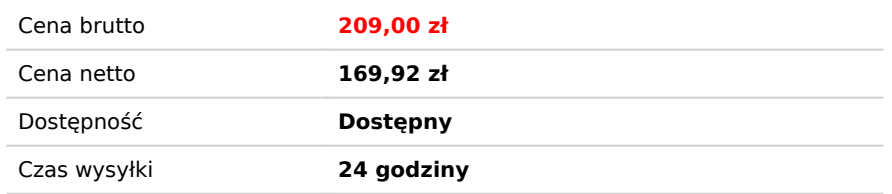

# Opis produktu

**zestaw do zabezpieczenia zbiornika paliwa** KOMPONENTE KOMPONENT?

**TAPOX**

# TAPOX 2K – powłoka wnętrza zbiornika

TAPOX 2K to dwuskładnikowa powłoka ochronna wnętrza zbiorników. Produkt jest odporny na wszystkie rodzaje paliwa, ługi oraz kwasy po całkowitym utwardzeniu (72 godziny w ok. 20°C + względna wilgotność powietrza poniżej 70%). Preparat tworzy warstwę niezwykle odporną chemicznie i mechanicznie. TAPOX 2K może być stosowany jako powłoka wewnętrzna w aluminiowych lub stalowych zbiornikach paliwa, oleju opałowego, zbiornikach balastowych łodzi i statków. (Nie nadaje się do zbiorników z wodą pitną). TAPOX 2K może być również stosowany w przemyśle oraz do pokrywania podłoży betonowych, które są poddane bardzo dużemu zużyciu.

Preparat jest dostarczany z odpowiednią ilością utwardzacza TX 10.

# **Technologia zabezpieczenia wnętrza zbiornika**

Prawidłowe nałożenie powłoki wymaga ścisłego przestrzegania opisanego poniżej sposobu postępowania. Jeżeli zbiornik paliwa skorodował wewnętrznie należy zachować następującą procedurę:

#### Krok 1.

Zbiornik zdemontować z pojazdu i całkowicie usunąć z niego paliwo. Zasłonić wszelkie otwory zbiornika i wlać do niego około 50cm<sup>3</sup> płynu myjącego i dodać gorącej wody. Można użyć dowolnego środka myjącego np. do naczyń. Celem tej operacji jest wstępne umycie zbiornika i usunięcie wszelkich ruchomych pozostałości i zanieczyszczeń. Należy poruszać zbiornikiem tak, aby mieszanina mogła dotrzeć we wszystkie jego zakątki. Pozostawić zbiornik na około godzinę poruszając nim co jakiś czas. Następnie zlać płyn myjący i wypłukać wodą. W kolejnych operacjach niezbędne jest użycie gumowych rękawic ochronnych!

#### Krok 2.

Wlać do zbiornika odpowiednią ilość roztworu środka FEDOX. Roztwór koncentratu FEDOX należy przygotować używając: 1-część koncentratu FEDOX oraz 9-części wody podgrzanej do temp. ok. 60°C. Po połączeniu koncentratu z podgrzaną wodą dokładnie wymieszać powstały roztwór i wlać do zbiornika, a następnie pozostawić na min. 12 godzin w temperaturze ok. 20°C. Następnie zlać roztwór do plastikowego pojemnika. Jeżeli płyn nie jest mocno zanieczyszczony można go jeszcze użyć do kolejnych odrdzewień. Można go także przefiltrować używając do tego celu np. filtra do kawy.

Krok 3.

Dokładnie wypłukać zbiornik wodą, następnie wskazane jest otwarcie wszystkich otworów w celu dokładnego opróżnienia zbiornika z wody.

# Krok 4.

### Wnętrze zbiornika powinno być wilgotne przed wykonaniem operacji.

Przez otwór wlewowy wlać konwerter rdzy FERTAN (licząc 250ml na każde 10-12 litrów pojemności zbiornika, a 1000ml na 40-50 litrów zbiornika). Pozamykać wszystkie otwory, wstrząsać i obracać zbiornikiem tak, aby całe jego wnętrze zostało dokładnie pokryte konwerterem. Zaleca się pozostawienie na chwilę zbiornika w różnych pozycjach. Powodzenie całej operacji w dużym stopniu zależy od dokładnego pokrycia najmniejszych zakamarków zbiornika konwerterem rdzy FERTAN. Zbiornik należy pozostawić zamknięty w temperaturze 20ºC, aby zaszły odpowiednie reakcje chemiczne. Warto jest kilkukrotnie powtórzyć wstrząsanie i obracanie w ciągu doby aby na wewnętrznych ściankach zbiornika środek pozostawał jak najdłużej wilgotny. Po upływie 24 godzin dokładnie wypłukać zbiornik wodą. Następnie starannie wylać resztki wody ze zbiornika i pozostawić go do idealnego wyschnięcia.

Krok 5.

Pokrywanie powłoką ochronną TAPOX 2-K. Opakowanie zapewnia poprawne proporcje obu komponentów i wystarcza na pokrycie wnętrza zbiornika paliwa o pojemności ok. 30 litrów. Przed pokryciem zbiornika powłoką ochronną Tapox 2K, należy najpierw dokładnie wymieszać żywicę Tapox do jednolitej konsystencji, następnie dodać utwardzacz TX10 i ponownie wszystko bardzo dokładnie wymieszać. Jeśli używasz oryginalnego korka wlewowego, zaleca się przysłonięcie go za pomocą folii z tworzywa sztucznego, aby uniknąć uszkodzenia jego mechanizmów. Wlać do wnętrza zbiornika TAPOX 2K. Pozamykać wszystkie otwory zbiornika. Wielokrotnie obracać zbiornikiem w celu dokładnego rozprowadzenia środka wewnątrz zbiornika. Upewniwszy się, że środek dostał się do wszystkich zakamarków zbiornika, zdjąć wszystkie korki ze zbiornika i zlać nadmiar środka do oryginalnego opakowania i przechować go w zamknięciu w temperaturze ok. 4°C (np. w lodówce) – można wykorzystać do innych celów w ciągu 12 godz. Wszelkie zabrudzenia wyciekającym TAPOX 2K natychmiast usuwać za pomocą rozpuszczalnika do wyrobów epoksydowych lub Nitro.

Następnie odwrócić zbiornik tak, aby największy otwór znalazł się na dole i pozwolić mu na wysychanie przez około 30-60 minut. Po czym zapewnić delikatny przepływ powietrza przez zbiornik przez około 5 godzin. Zalecane ciśnienie powietrza z kompresora to 0,4 bar. Wyższe ciśnienie może powodować uszkodzenie naniesionej powłoki ochronnej. Utwardzanie powłoki następuje w ciągu 6 – 12 godzinach (w zależności od warunków otoczenia). Twardość całkowita powłoki po upływie 5 dni (120 godzin) w temperaturze 20°C.

#### **Uwaga**:

Po zakończeniu ostatniego etapu ochrony wnętrza zbiornika za pomocą TAPOX 2K, a przed jego eksploatacją, można wykonać test przyczepności i odporności produktu. Zaleca się wlać do wnętrza zbiornika niewielką ilość paliwa (100-200 ml), obrócić we wszystkich kierunkach i pozostawić na około 10 minut. Następnie opróżnić zbiornik. Jeżeli paliwo jest czyste – gotowe! Jeżeli natomiast paliwo jest jasnoczerwone, oznacza to, że proces utwardzania nie jest jeszcze skończony. Skontaktuj się z nami.

Opisane powyżej postępowanie wydaje się pracochłonne i zajmujące sporo czasu to jednak gwarantuje, że nałożone warstwy ochronne nie będą odpryskiwały w przyszłości, dając optymalne zabezpieczenie zbiornika paliwa.